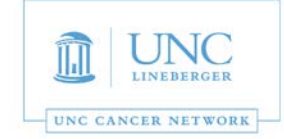

This room is supported by the UNC Cancer Network for meetings and events which are **oncology-related.** For immediate assistance, please call 919-445-1000. You may also email unccn@unc.edu or visit our site at http://www.unccn.org/.

**Building Name and Room Number**: Physician Office Building – 3101

**Phone Number in Room:** 919-962-8452

**Room Features:** Computer in cabinet and Laptop display that also includes a webcam and conference phone for meetings

## **Computer Display:**

- 1. Press the Power button on the left side of the monitor to turn it on. (Figure 1)
- 2. If the computer does not display right away press a key on the wireless keyboard or move the mouse to wake it up.
- 3. A webcam and speakerphone can be used to make video conference calls. (Figure 3/4)
- 4. When you are finished please turn off the monitor. (Figure 1)

**Laptop Display:** In order to display your laptop, please follow the steps below:

- 1. Press the Power button on the left side of the monitor to turn it on. (Figure 1)
- 2. Connect your laptop to the VGA cable that is hanging near the monitor. (Figure 2)
- 3. After a brief delay you will see your laptop being displayed on the monitor (anything connected to the VGA cable will display over the cabinet computer).
- 5. When you are finished please turn off the monitor. (Figure 1)

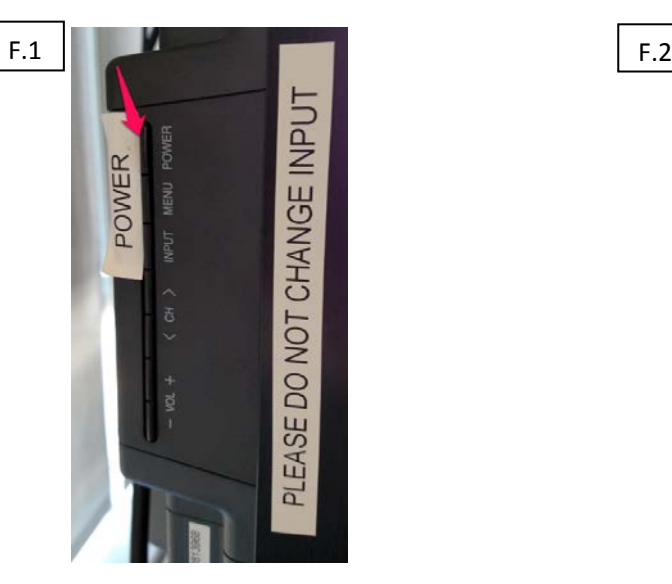

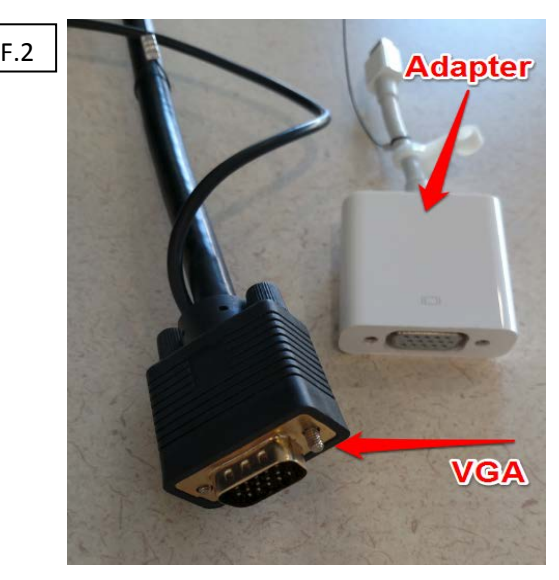

*Revised on November 1st 2018*

## The UNC Cancer Network – UNCCN.ORG Phone – 919-445-1000

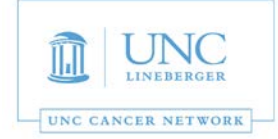

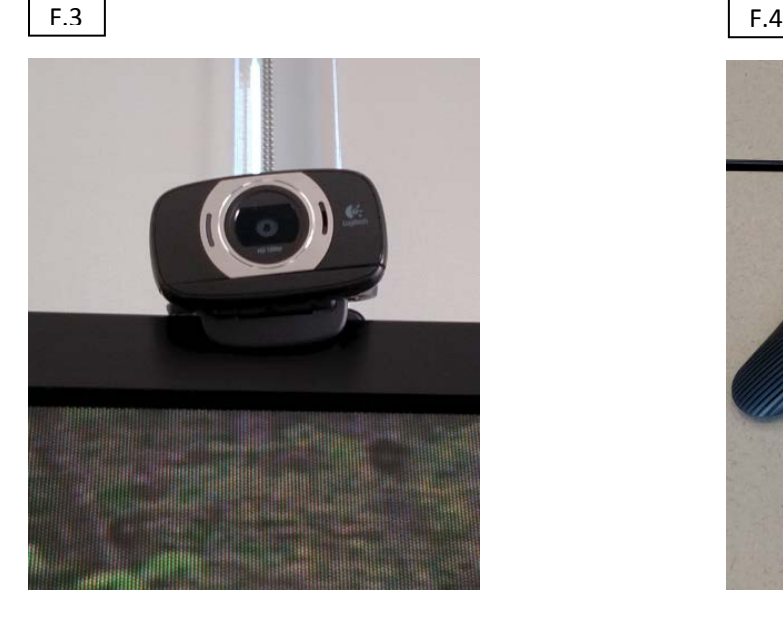

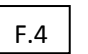

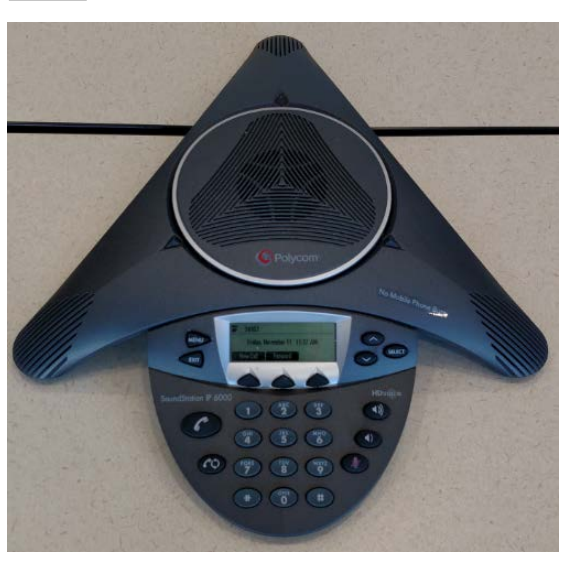

## *For AV Support, Zoom and/or for Immediate Assistance:*

- *For immediate assistance, please call 919-445-1000. If you reach voicemail, press "0" to be transferred to the Telehealth Director.*
- *To submit a help request, simply email: unccn@unc.edu*
- *UNCCN support hours are 7:30 AM 4:30 PM, M-F.*
- *You may also visit our website at: https://www.unccn.org*
- All UNC faculty, staff, and students have free access to Zoom accounts with their **ONYENs** at: *https://unc.zoom.us*
- *UNCCN can assist with per-scheduling Zoom conferences for you.*
- *UNCCN can also Zoom training if needed. Please allow at least five business days advance notice for scheduling training.*

## *For Room Computer Support or Non-Oncology Meeting Support:*

- *Please call SOM IT Academic Technology Services at 919-843-9086 or email chmed@med.unc.edu*
- *ATS support hours are 7:00 AM 5:00 PM, M-F.*
- *You may also visit their website at help.med.unc.edu/ats and click "Report Issue."*

*The UNC Cancer Network Telehealth Team wants to ensure that every event is a success. For any questions tha[t do not require a](mailto:unccn@unc.edu)n immediate response, please email unccn@unc.edu.*